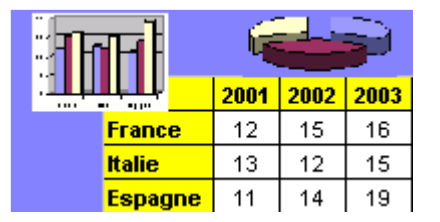

# Excel par l'exemple – Exercice 8

Fichier de l'exercice, aide et corrigé sur www.admexcel.com

- 1. Reproduisez sur la feuil1 la liste des clients (liste en Annexe 1)
- 2. Renommez l'onglet de la feuil1 "Clients"
- 3. Reproduisez sur la feuil2 le barème des frais de port (barème en **ANNEXE 1**)
- 4. Renommez l'onglet de la feuil2 "Frais de port"
- 5. Reproduisez sur la feuil3 la liste des articles (liste en **ANNEXE 1**)
- 6. Renommez l'onglet de la feuil3 "Catalogue"
- 7. Nommer le tableau contenant la liste des clients "clients", le tableau des frais de port "port", le tableau des articles "catalogue"
- 8. Insérez une nouvelle feuille de calcul (menu "Insertion/ feuille")
- 9. Reproduisez sur la feuil4 (la nouvelle feuille) la facture (modèle en **ANNEXE 2**)

10. Renommez l'onglet de la feuil4 "Modèle facture"

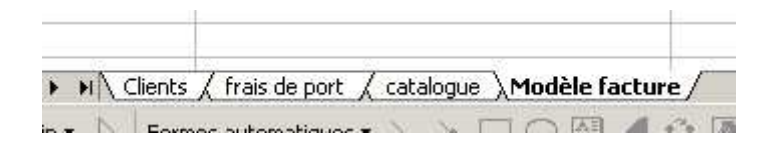

11. concevez les formules de la facture de la façon suivante :

- A la place de "NOM" : saisir le nom d'un client
- A la place de "ADRESSE" : créez une fonction de recherche sur le NOM à partir de la liste des clients
- idem pour le code postal et la ville
- Colonne "désignation" : créez une fonction de recherche sur le code article à partir du catalogue produits
- Colonne "quantité" : saisie directe
- Colonne "prix unitaire" : créez une fonction de recherche sur le code article à partir du catalogue produits
- Colonne "montants" : produit des prix par les quantités
- Ligne "remise" : créez une fonction recherche sur le total des marchandises à partir du barème de remises

Pour élaborer les factures relatives aux bons de commandes ci-dessous, dupliquez la feuille "Modèle facture" autant de fois que nécessaire de façon à préserver votre modèle.

12. Tester la facture à l'aide des cas proposés en

## **ANNEXE 1**

#### **Liste des principaux clients**

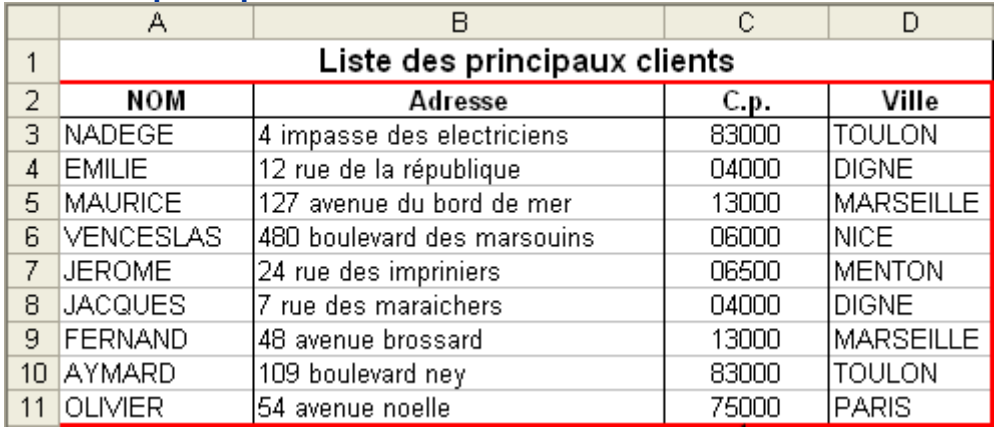

## **Barème des frais de port**

Le montant des frais de port diminue en fonction du total net des marchandises achetées (par exemple 50 € de frais de port jusqu'à 100 € de marchandises achetées, puis 25 € de frais de port entre  $1000 \in \mathfrak{d}$  2000  $\in$  de marchandises achetéesetc.)

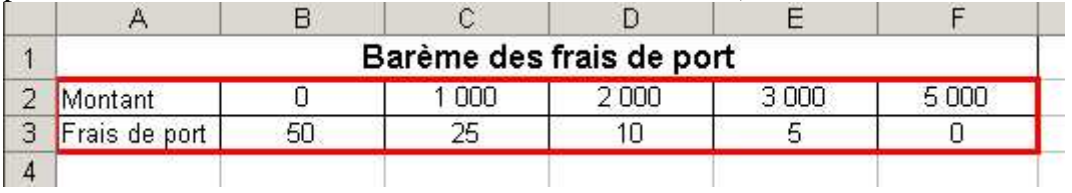

#### **Catalogue produits**

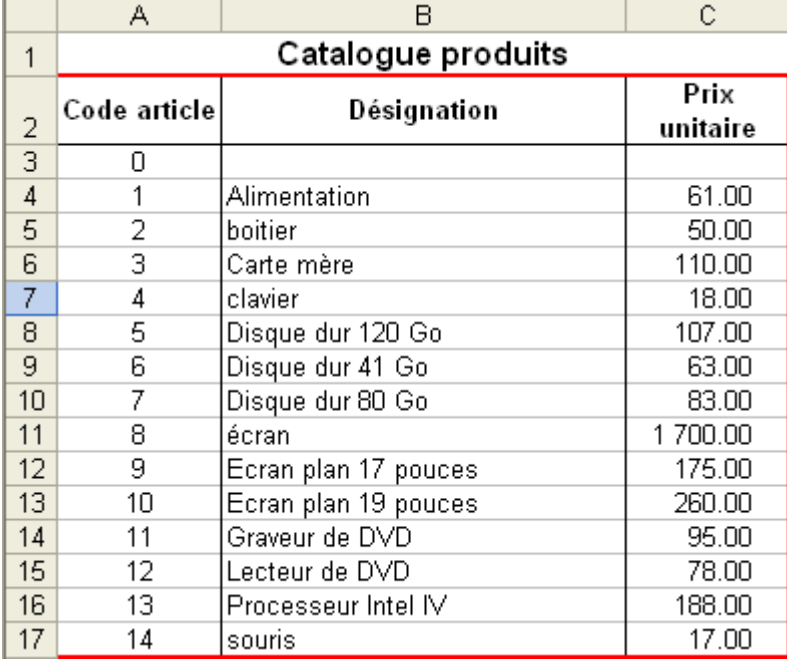

## **ANNEXE 2**

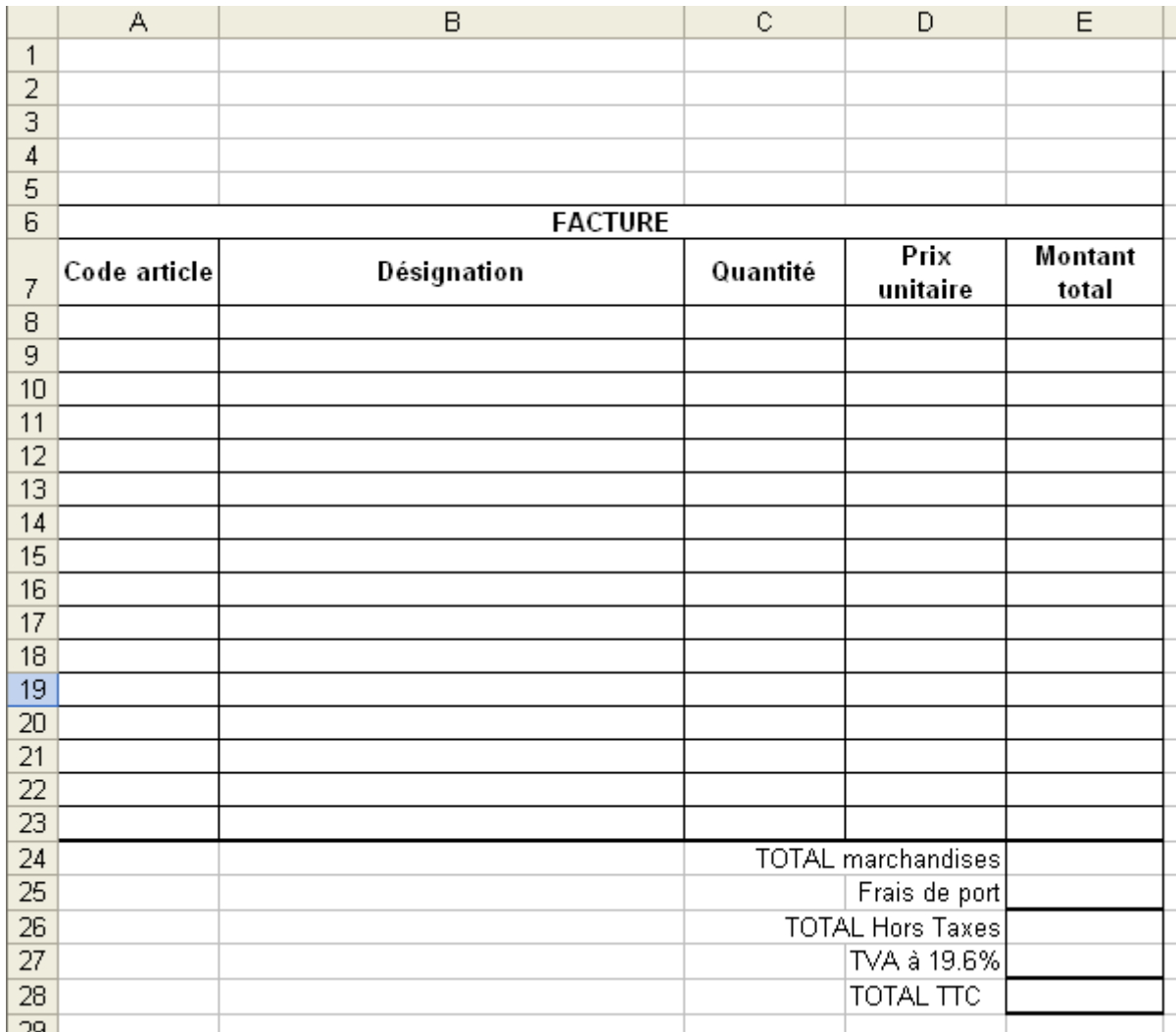

## **ANNEXE 3**

#### **Bon de commande du client EMILIE**

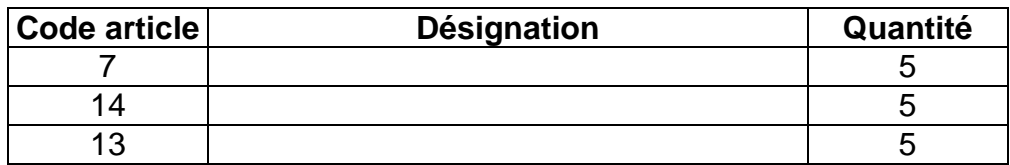

#### **Bon de commande du client** JEROME

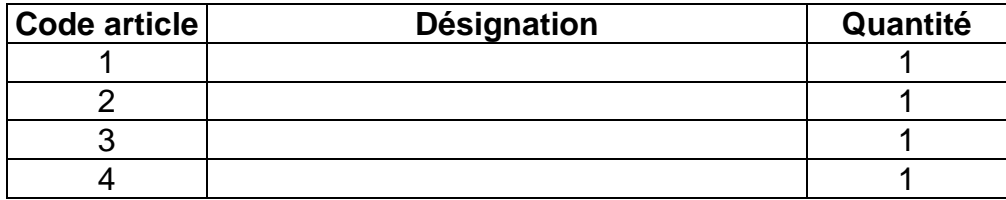

#### **Bon de commande du client** FERNAND

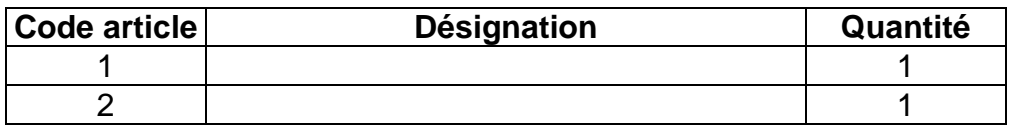

## **Bon de commande du client KILIGE**

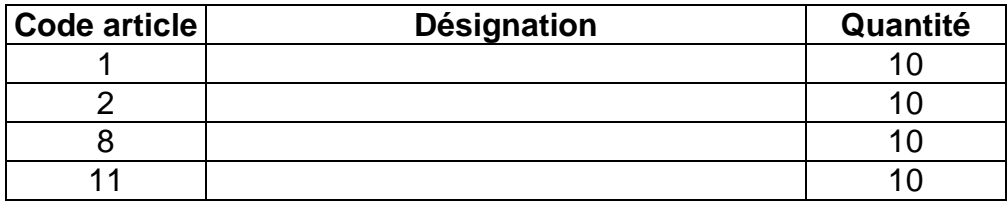